# ZW-PonPaDe Ver 04

# NASTRAN プレート要素地震荷重による応力計算 Word マクロ使用説明書

## ソフトの概要

NASTRAN による地震の動荷重と自重等の静荷重応力計算アウトプットリストより プレート要素(CQUAD4,CTRIA3)のミーゼス応力を求め最大応力発生要素の計算結果 を詳細に数式で出力するマクロです。

使用した応力値をすべて表示するため電卓での検証が可能です。

また、計算に使用したアウトプットリストのヘッダ及び応力値の行も出力するた め使用したアウトプットリストとの検証が可能です。

メリット

①アウトプットリストから直接指定範囲の最大応力が求められる。

②計算に使用している数値が分かる。

③Word に出力しているためそのまま資料に使用できます。

④Word があれば誰でもマクロを作成、修正することができます。

デメリット

①マクロ処理のため処理が遅い。

②マクロでは複雑な処理ができない。

## 注意事項

①本マクロは個人所有です。開発者の許可を得て使用して下さい。 ②機能のチェックは行っていますが、使用者の責任において使用して下さい。 ③不具合、機能の追加要望については開発者に連絡をお願いします。 ④本マクロはパスワードを設定しています。開示してほしい方は開発者に相談し て下さい。

開発者:茨木 栄 Mail:sakae-ibaraki@mbr.nifty.com

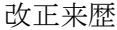

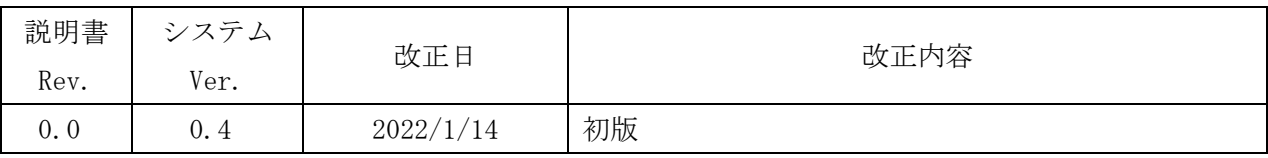

# 目 次

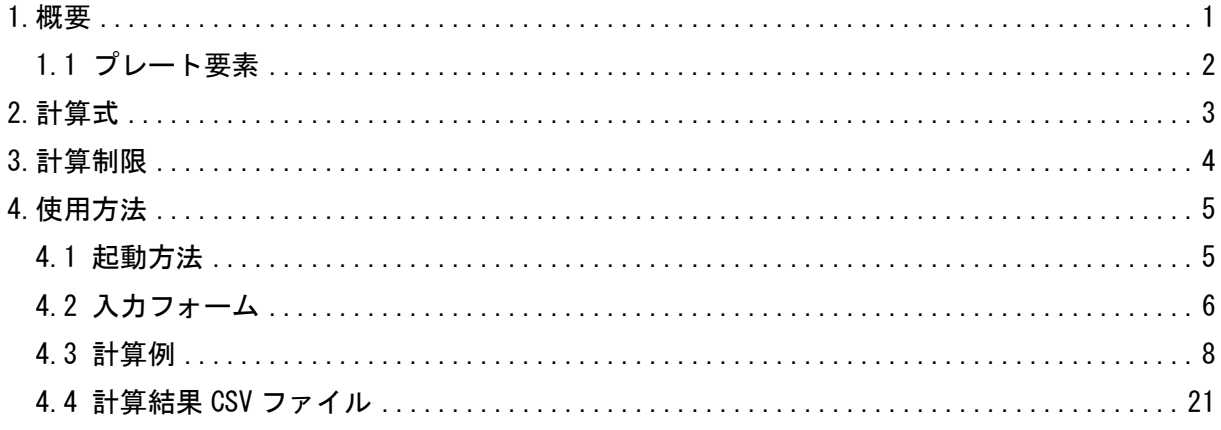

参考資料

①ZE-PonPaDe Ver.0.2

NASTRAN プレート要素地震荷重による応力計算 Excel マクロ使用説明書 ②ZE-PonPaSe Ver.0.2

NASTRAN プレート要素自重等の静荷重による応力計算 Excel マクロ使用説明書 ③ZW-PonPaSe Ver.0.4

NASTRAN プレート要素自重等の静荷重による応力計算 Word マクロ使用説明書

# 添付ファイル

①使用説明書

ZW-PonPaDe Ver. 0.4 NASTRAN プレート要素地震荷重による応力計算

Word マクロ使用説明書.pdf

②マクロファイル

ZW-PonPaDe\_Ver.0.4.docm

③テストファイル(計算に不要な個所は削除しています。)

\TestData\Test\_Load\_X.f06

\TestData\Test\_Load\_Y.f06

\TestData\Test\_Load\_Z.f06

\TestData\Test\_Load\_G.f06

\TestData\Test\_Load\_S1.f06

\TestData\Test\_Load\_S2.f06

\TestData\Test\_Load\_S3.f06

#### <span id="page-4-0"></span>1.概要

本 Word マクロは、図 1-1 に示すように NASTRAN による地震の動解析(X,Y,Z 方向地震) <sup>注</sup> <sup>1</sup>を 行った結果のアウトプットリストよりプレート要素の応力を SRSS または絶対和してミーゼス 応力を求めるために作成した。なお、自重等の静荷重を組合せすることが可能であり、静荷重 のアウトプットリストは4つまでとする。

本マクロを使用するには 1.1 項に示すインプット及びアウトプットリストが必要です。イン プットはアウトプットリスト内のインプットデータエコーを使用します。

注 1:動解析としているが重力加速度を与えた静解析計算結果を使用してもよい。

注 2:NASTRAN のバージョンによるアウトプット形式は変わらないものとして処理しています。

1.1 項のアウトプットリスト中のタイトルを判断して計算結果の読込みを行っているた

め、異なる場合は処理が出来ません。

注 3:サブケースの指定は出来ません。解析ケースは1つとして下さい。

注 4:本説明書中の図中にバージョンの表記がありますがバージョン以外に変更がない場合は 旧バージョンの表記のままとします。

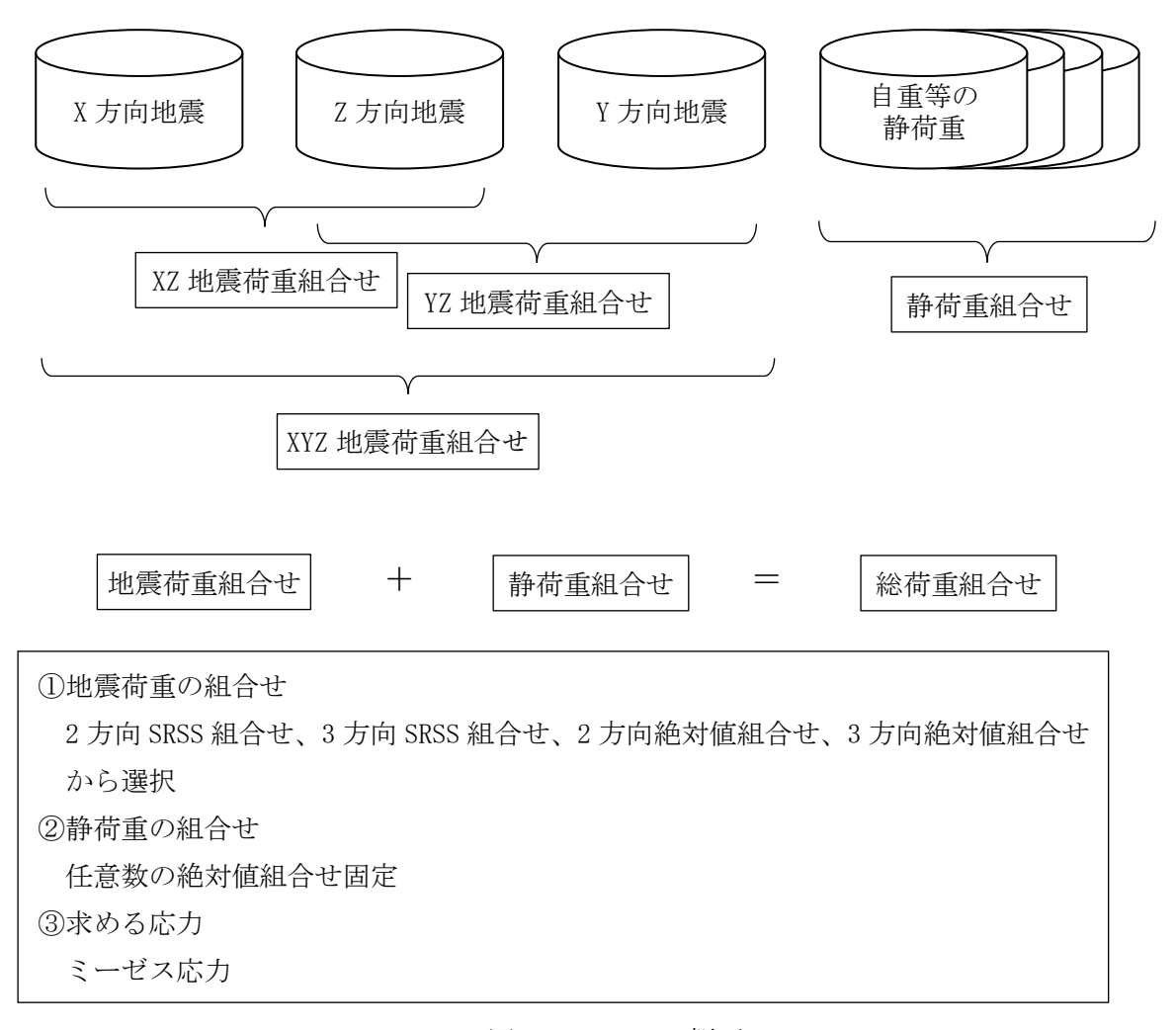

図 1-1 マクロの概要

#### <span id="page-5-0"></span>1.1 プレート要素

プレート要素の応力計算に使用するインプットデータとアウトプットリストの抜粋を表 1-1 及び表 1-2 に示す。

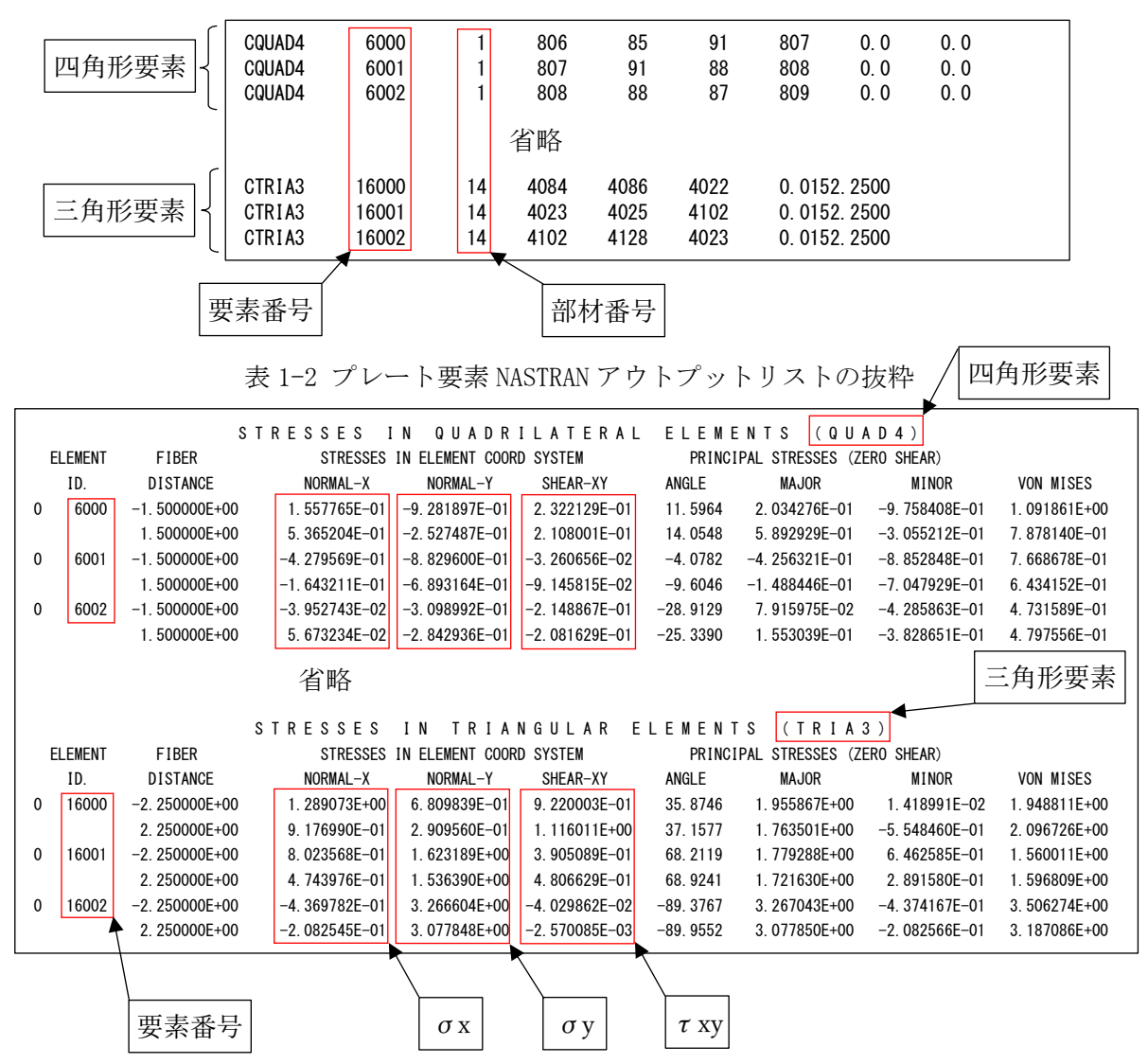

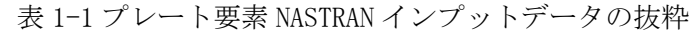

#### <span id="page-6-0"></span>2.計算式

本マクロは、以下の計算式にてミーゼスを求める。なお、①~③についてはσx、σy、τxy の応力について行い、④のミーゼス応力の計算式はユーザーが指定する。

①静荷重組合せ応力

静荷重組合せ=静荷重応力 1+静荷重応力 n

②動荷重組合せ応力

・2 方向 SRSS 組合せの場合

 $\chi$ Z 地震荷重組合せ応力= $\sqrt{\chi}$ 天向荷重応力 $^2$  +Z方向荷重応力 $^2$ 

YZ 地震荷重組合せ応力= $\sqrt{$ Y方向荷重応力 $^2$  +Z方向荷重応力 $^2$ 

・3 方向 SRSS 組合せの場合

XYZ 地震荷重組合せ応力= $\sqrt{$ X方向荷重応力 $^2$  +Y方向荷重応力 $^2$  +Z方向荷重応力 $^2$ 

- ・2 方向絶対和組合せの場合 XZ 地震荷重組合せ応力=|X 方向荷重応力|+|Z 方向荷重応力| YZ 地震荷重組合せ応力=|Y 方向荷重応力|+|Z 方向荷重応力|
- ・3 方向絶対和組合せの場合 XYZ 地震荷重組合せ応力=|X 方向荷重応力|+|Y 方向荷重応力|+|Z 方向荷重応力|

③静荷重と動荷重組合せ応力

荷重組合せ応力=|静荷重組合せ応力|+動荷重組合せ応力 ④ミーゼス応力

$$
\cdot \sqrt{\frac{(\sigma_1 - \sigma_2)^2 + \sigma_1^2 + \sigma_2^2}{2}}
$$
  $\& \& \sigma_1 \& \sigma_2 \& \pm \& \to \sigma_1, \sigma_2 = \frac{\sigma x + \sigma y}{2} \pm \sqrt{\frac{(\sigma x - \sigma y)^2}{2} + \tau xy^2}$ 

注 1:NASTRAN はこちらの計算式を使用しています。

$$
\cdot \sqrt{\sigma x^2 + \sigma y^2 + \sigma x \times \sigma y + 3 \times \tau xy^2}
$$

## <span id="page-7-0"></span>3.計算制限

本マクロは、以下の制限において使用が出来ます。 ①環境 : Windows Office365 (他のバージョンで確認していません)  $(2)$ ソルバー : NASTRAN ③NASTRAN 入力形式 : シングルワード(8 文字入力) ④ファイル数 : 動荷重 3、静荷重 4 ⑤対応要素タイプ : CQUAD4 , CTRIA3 ⑥応力出力位置 : 要素中心 ⑦最大要素数 : 999999 ⑧動荷重応力の組合せ : SRSS または絶対和単純和 ⑨静荷重応力の組合せ : 単純和 ⑩ミーゼス応力計算式 : 以下の2種類  $\cdot \sqrt{\frac{(\sigma 1-\sigma 2)^2 + \sigma 1^2 + \sigma 2^2}{2}}$ 2 なお、σ1 及びσ2 は主応力を示す。 注 1:NASTRAN はこちらの計算式を使用しています。(表 4-3 参照)  $\cdot$  σ 1, σ 2 =  $\frac{\sigma x + \sigma y}{\sigma}$  $rac{+\sigma y}{2} \pm \sqrt{2}$  $\frac{\sigma x-\sigma y}{2}$ 2  $^{2}+ \tau xy^{2}$  $\cdot \sqrt{\sigma x^2 + \sigma y^2 + \sigma x} \times \sigma y + 3 \times \tau xy^2$ ⑩出力要素 : 以下の6種類

・アウトプットリスト内の全要素でミーゼス応力が最大値の要素

・指定した要素番号

・指定した要素番号の範囲でミーゼス応力が最大値の要素

- ・指定した部材番号でミーゼス応力が最大値の要素
- ・指定した部材番号の範囲でミーゼス応力が最大値の要素
- ・部材毎にミーゼス応力が最大値の要素
- 注 2:部材番号で最大応力要素を求める場合は NASTRAN に出力されてるいるインプットデ ータエコーのプレート要素の部材番号(PID)を使用します。

## <span id="page-8-0"></span>4.使用方法

## <span id="page-8-1"></span>4.1 起動方法

本マクロのファイルを開くと、表 4-1 の文章が表示されます。以下の内容で使用して下さ い。

#### 表 4-1 起動時の説明

# NASTRAN 板要素地震重による応力計算 Word マクロ ZW-PonPaDe Ver.0.4 実行方法

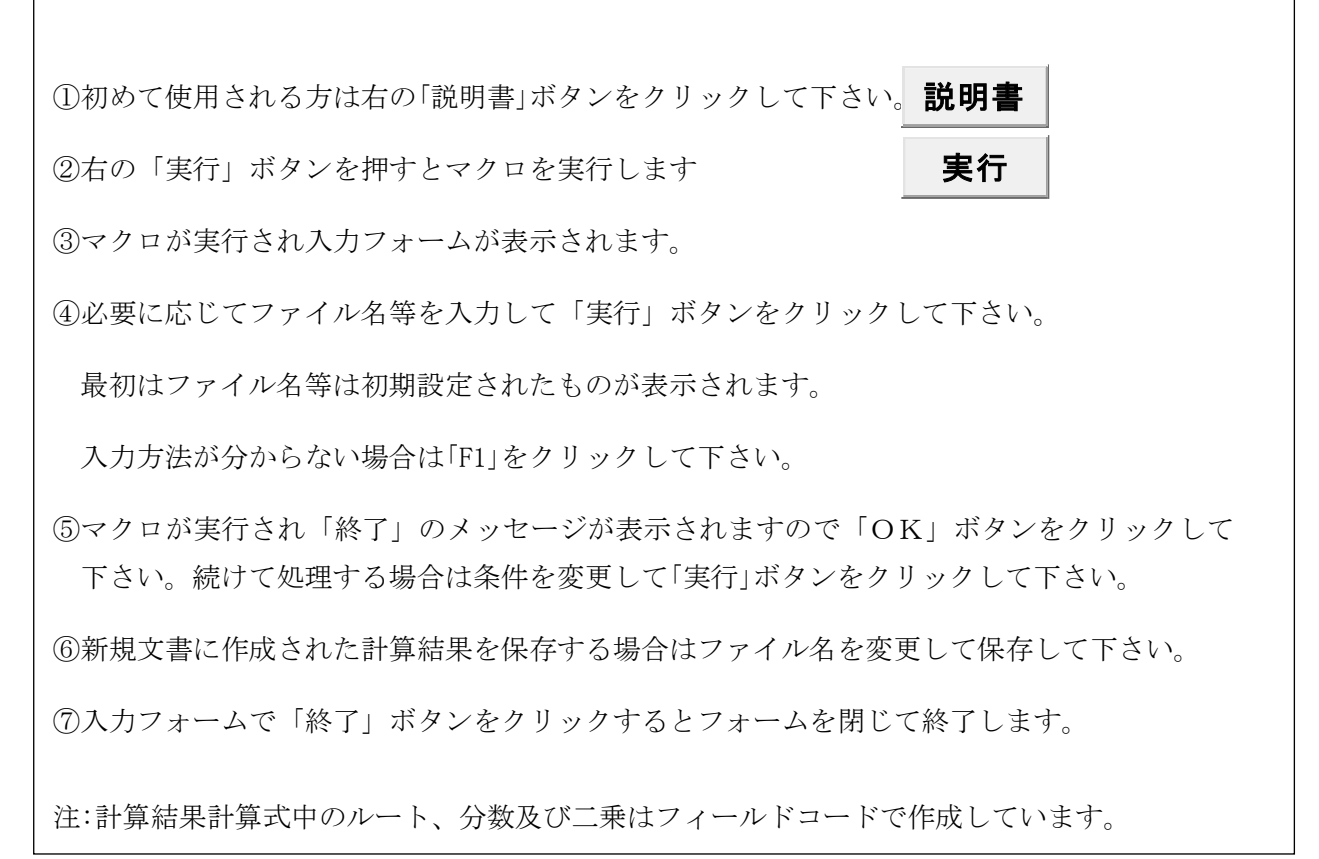

#### <span id="page-9-0"></span>4.2 入力フォーム

本マクロを起動すると図 4-1 に示すフォームが表示されます。以下の内容に従い入力等を 行い、「処理」フレーム内のボタンをクリックして下さい。計算結果は表 4-3-1~表 4-3-7 を 参照して下さい。なお、入力フォームで「F1」キーを押すと本説明書が表示されます。

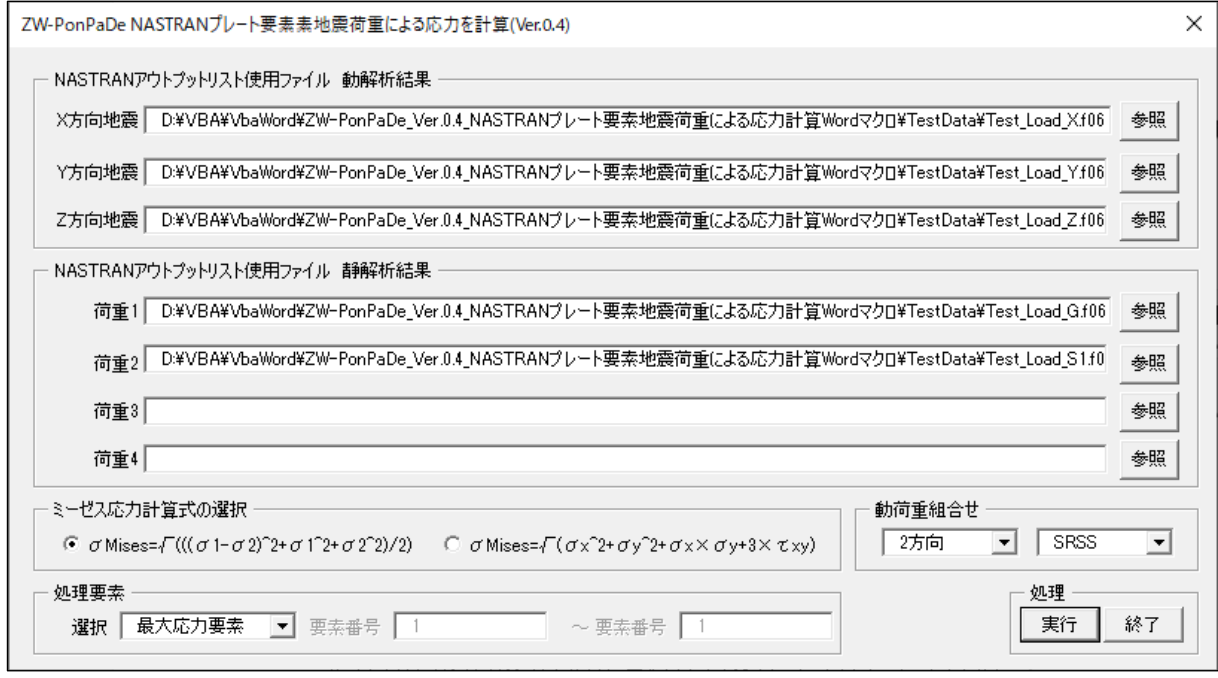

図 4-1 入力フォーム

- ①「X 方向地震」、「Y 方向地震」、「Z 方向地震」テキストボックス NASTRAN アウトプットリスト名を入力して下さい。「参照」ボタンをクリックすると「ファ イルを開く」ダイアログが表示され、ファイル名を選択して入力することが出来ます。 「X 方向地震」、「Y 方向地震」のファイル名はどちらか1つは入力して下さい。「Z 方向地 震」のファイル名は必ず入力して下さい。
- ②「荷重 1」~「荷重 4」テキストボックス(必要な場合のみ) NASTRAN アウトプットリスト名を入力して下さい。「参照」ボタンをクリックすると「ファ イルを開く」ダイアログが表示され、ファイル名を選択して入力することが出来ます。
- ③「ミーゼス応力計算式の選択」オプション

2つのミーゼス応力計算式から計算方法を選択して下さい。

④「動荷重組合せ」コンボボックス

「方向」、「組合せ」コンボボックスで次の4つの組合せが可能です。

・2方向 SRSS、3方向 SRSS、2方向絶対和、3方向絶対和

⑤「処理要素」オプション

以下の6つから処理する要素を選択して下さい。

・「最大応力要素」

全要素の中で最大ミーゼス応力の要素を出力します。

・「入力要素」

入力した要素番号の要素を処理します。

・「範囲入力要素」

入力した範囲の要素番号の中で最大ミーゼス応力の要素を出力します。

・「入力部材」

入力した部材番号の中で最大ミーゼス応力の要素を出力します。

・「範囲入力部材」

入力した範囲の部材番号の中で最大ミーゼス応力の要素を出力します。

・「部材毎最大応力」

全部材の同じ部材番号の中で最大ミーゼス応力の要素を出力します。

- 注:「範囲入力要素」及び「範囲入力部材」を選択した場合はテキストボックスに最初の番号 と最後の番号を入力して下さい。1つの場合は左のテキストボックスのみ入力して下さ い。
- ⑥「実行」ボタンをクリックすると文書に計算結果が表示されます。

実行時の入力フォームに入力したデータはレジストリに保存され、次回の起動時に同じデ ータが表示されます。なお、バージョンアップした場合はクリアされます。

⑦「終了」ボタンをクリックするとマクロを終了します。

## <span id="page-11-0"></span>4.3 計算例

本マクロの計算例を表 4-3-1 に示す。計算条件が多いため2方向 SRSS 組合せの静荷重組合 せ有りのみ XZ 方向地震及び YZ 方向地震を添付し、他の荷重の組合せの2方向は XZ 方向地震 の計算のみ添付した。

なお、計算結果タイトルの処理したデータは処理方法によって異なる

| 表番号     | 地震方向組合せ | 動荷重組合せ   | 静荷重組合せ | ミーゼス応力計算式                                                                        |  |  |  |  |  |  |
|---------|---------|----------|--------|----------------------------------------------------------------------------------|--|--|--|--|--|--|
| 表 4-3-2 | 2方向     | SRSS 組合せ | 有り     | $\sqrt{\frac{(\sigma_1-\sigma_2)^2+\sigma_1^2+\sigma_2^2}{2}}$                   |  |  |  |  |  |  |
| 表 4-3-3 | 2方向     | SRSS 組合せ | 無し     | $\sqrt{\frac{(\sigma_1 - \sigma_2)^2 + \sigma_1^2 + \sigma_2^2}{2}}$             |  |  |  |  |  |  |
| 表 4-3-4 | 3方向     | SRSS 組合せ | 無し     | $\sqrt{\frac{(\sigma_1-\sigma_2)^2+\sigma_1^2+\sigma_2^2}{2}}$                   |  |  |  |  |  |  |
| 表 4-3-5 | 2方向     | 絶対和組合せ   | 無し     | $\sqrt{\frac{(\sigma_1 - \sigma_2)^2 + \sigma_1^2 + \sigma_2^2}{2}}$             |  |  |  |  |  |  |
| 表 4-3-6 | 3方向     | 絶対和組合せ   | 無し     | $\sqrt{\frac{(\sigma_1-\sigma_2)^2+\sigma_1^2+\sigma_2^2}{2}}$                   |  |  |  |  |  |  |
| 表 4-3-7 | 2方向     | SRSS 組合せ | 無し     | $\sqrt{\sigma x^2 + \sigma y^2 + \sigma x \times \sigma y + 3 \times} \tau xy^2$ |  |  |  |  |  |  |

表 4-3-1 計算例一覧表

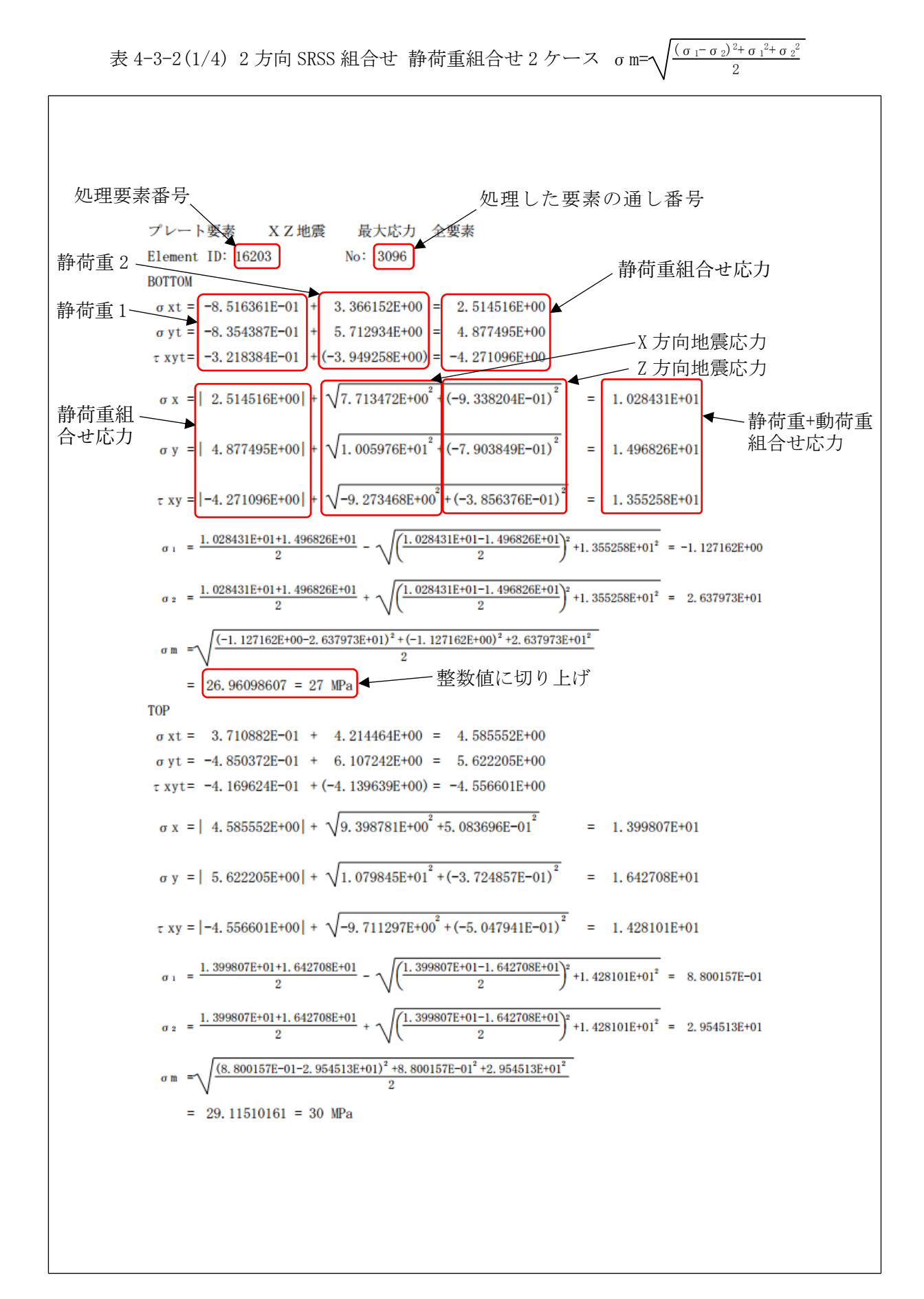

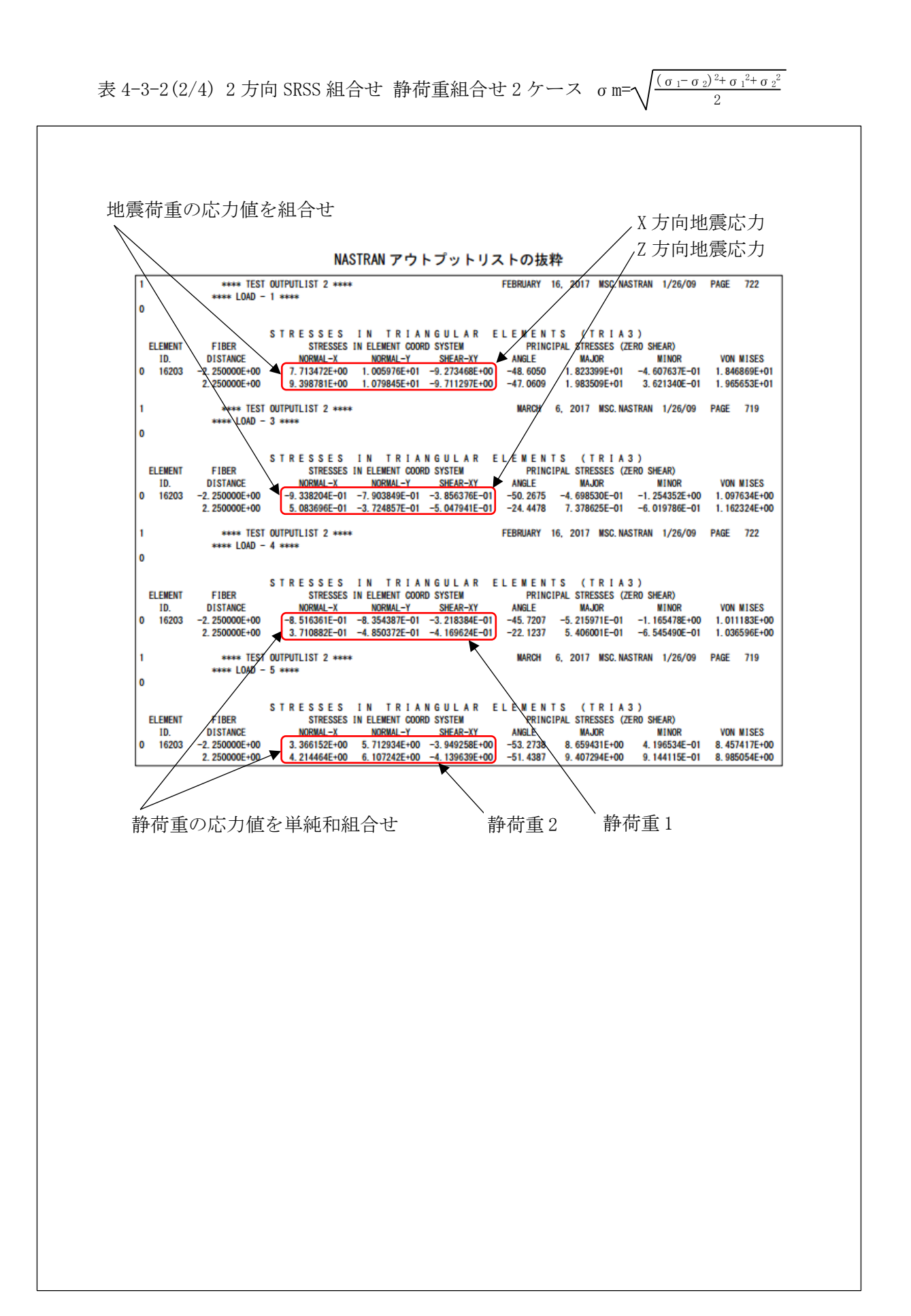

```
表 4-3-2(3/4) 2方向 SRSS 組合せ 静荷重組合せ 2 ケース σm=ヘ\frac{\left(\sigma_1-\sigma_2\right){}^2+\sigma_1{}^2+\sigma_2{}^2}{2}2プレート要素<br>
YZ地震<br>
<br/>
最大応力 全要素
      Element ID: 16501 No: 3054
      BOTTOM
       \sigma xt = -9.892644E-01 + 3.737880E+00 = 2.748616E+00
       \sigma yt = -5.632861E-01 + 4.060169E+00 = 3.496883E+00
       \tau xyt= -2.406207E-01 + (-2.344709E+00) = -2.585330E+00
        \sigma x = | 2.748616E+00 | + \sqrt{-2.716534E+00^2+(-9.356257E-01)^2} = 5.621759E+00
        \sigma y = | 3.496883E+00 | + \sqrt{-1.362075E+01^2+(-7.701204E-01)^2} = 1.713939E+01
        \tau xy = |-2.585330E+00| + \sqrt{9.889209E+00^2 + (-2.690466E-01)^2} = 1.247820E+01
        \sigma_1 = \frac{5.621759 \text{E}+00+1.713939 \text{E}+01}{2} - \sqrt{\left(\frac{5.621759 \text{E}+00-1.713939 \text{E}+01}{2}\right)^2+1.247820 \text{E}+01^2} = -2.362402 \text{E}+00\sigma_{z} = \frac{5.621759E+00+1.713939E+01}{2} + \sqrt{\left(\frac{5.621759E+00-1.713939E+01}{2}\right)^2+1.247820E+01^2} = 2.512355E+01\sigma m = \sqrt{\frac{(-2.362402E+00-2.512355E+01)^2+(-2.362402E+00)^2+2.512355E+01^2}{2}}= 26, 38419077 = 27 MPa
      TOP
       \sigma xt = -5.474848E-01 + 4.057196E+00 = 3.509711E+00
       \sigma yt = 1.602740E+00 + 4.734311E+00 = 6.337051E+00
       \tau xyt = -4.695256E-01 + (-2.564174E+00) = -3.033700E+00
        \sigma x = | 3.509711E+00 | + \sqrt{-4.254203E+00^2+(-4.230150E-01)^2} = 7.784894E+00
        \sigma y = | 6.337051E+00 | + \sqrt{-1.660238E+01^2+1.739602E+00^2} = 2.303032E+01
        \tau xy = \vert -3. 033700E+00 + \sqrt{9.968088E+00^2+(-5.385470E-01)^2} = 1. 301633E+01
        \sigma_1 = \frac{7.784894E+00+2.303032E+01}{2} - \sqrt{\left(\frac{7.784894E+00-2.303032E+01}{2}\right)^2 + 1.301633E+01^2} = 3.234936E-01\sigma_2 = \frac{7.784894E+00+2.303032E+01}{2} + \sqrt{\left(\frac{7.784894E+00-2.303032E+01}{2}\right)^2 + 1.301633E+01^2} = 3.049172E+01\sigma m = \sqrt{\frac{(3.234936E-01-3.049172E+01)^2+3.234936E-01^2+3.049172E+01^2}{2}}}= 30.33126736 = 31 MPa
```
 $(\sigma_1-\sigma_2)^2+\sigma_1^2+\sigma_2^2$ 表 4-3-2(4/4) 2 方向 SRSS 組合せ 静荷重組合せ 2 ケース σ m= γ  $\overline{Q}$ NASTRAN アウトプットリストの抜粋 \*\*\*\* TEST OUTPUTLIST 2 \*\*\*\* MARCH 6, 2017 MSC. NASTRAN 1/26/09 PAGE 716  $x \times x + 1040 = 2$   $x \times x$ 0  $\begin{tabular}{lcccccc} $5$ R E S S E S I N Q U A D R I L A T E R A L E L E M E N T S (Q U A D 4) $\\ $5$ PIBER & $5$ R E S E S I N ELEMENT COORD SYSTEM & PRINCIPAL STRESSES (ZERO SHEAR) & VON MISES\\ $0.01574000E+0.00600A1-X & $0.060M-L.0784A-NY & $M.0644-XY & $M.0644-X1951A1000A1$\\ $-2.250000E+0.00 & -2.716534E+0.00 & -1.362075E+01 & 9.89$ ELEMENT ID  $16501$  $\overline{\phantom{a}}$  $-2.250000E+00$ ı \*\*\*\* TEST OUTPUTLIST 2 \*\*\*\* MARCH 6 2017 MSC NASTRAN 1/26/09 PAGE 716 \*\*\*\* LOAD - 3 \*\*\*\* ها STRESSES IN QUADRILATERAL ELEMENTS (QUADA)<br>FIBER STRESSES INELEMENT COORD SYSTEM PRINCIPAL STRESSES (ZERO SHEJ S TRESSES IN QUADADISTIC ENTERNISTIC (QUADA)<br>FIBER STRESSES IN ELEMENT COORDISTS IN PENICIPAL STRESSES (ZERO SHEAR)<br>DISTANCE MORMAL-X MORMAL-Y SHEAR-XY ANGLE MAJOR MEINOR VON MISES<br>2.250000E+00 −9.356257E-01 −7.701204E-01 **ELEMENT** ID.  $\begin{array}{|l|l|l|l|l|} \hline 0 & 16501 & -2.250000E+00 \end{array}$ 2.250000E+00 \*\*\*\* TEST OUTPUTLIST 2 \*\*\*\* FEBRUARY 16, 2017 MSC. NASTRAN 1/26/09 PAGE 719 \*\*\*\*  $LOAD - 4$  \*\*\*\* 0  $\begin{tabular}{lcccccc} & S \ \texttt{I}\ \texttt{R} & S \ \texttt{S} & S \ \texttt{E} & S \ \texttt{S} & S \ \texttt{E} & S \ \texttt{S} & S \ \texttt{S} & S \ \texttt{S} & S \ \texttt{S} & S \ \texttt{S} & S \ \texttt{S} & S \ \texttt{S} & S \ \texttt{S} & S \ \texttt{S} & S \ \texttt{S} & S \ \texttt{S} & S \ \texttt{S} & S \ \texttt{S} & S \ \texttt{S} & S \ \texttt{S} & S \ \texttt{S} & S \ \texttt{S} & S \ \texttt$ **ELEMENT**  $ID$ ١o 16501  $-2.250000E+00$ 2.250000E+00 \*\*\*\* TEST OUTPUTLIST 2 \*\*\*\* MARCH 6 2017 MSC NASTRAN 1/26/09 PAGE 716 <sub>1</sub> \*\*\*\* LOAD - 5 \*\*\*\* 0 STRESSES IN QUADRILATERAL ELEMENTS (QUAD4) STRESSES IN ELEMENT COORD SYSTEM PRINCIPAL STRESSES (ZERO SHEAR)<br>
NORMAL-X NORMAL-Y SHEAR-XY ANGLE MAJOR MINOR WINOR VON MISES<br>
3.737880E+00 4.060169E+00 -2.344709E+00 -46.9658 6.249265E+00 1.548785E+00 5.636779E+00<br>
4.057 **ELEMENT FIRER DISTANCE** ID. 0 16501  $-2.250000F+00$ 2.250000E+00

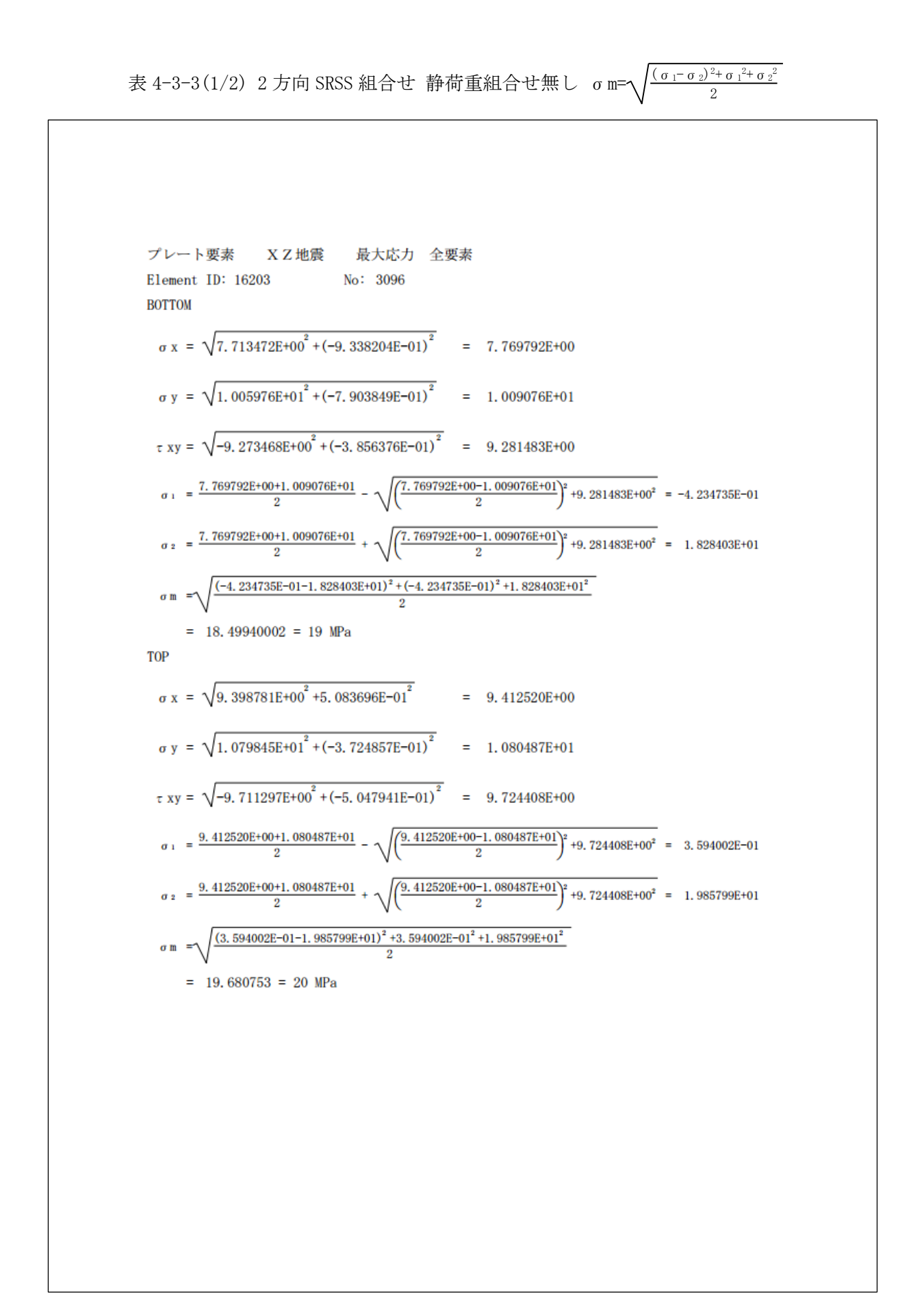

 $(\sigma_1-\sigma_2)^2+\sigma_1^2+\sigma_2^2$ 表 4-3-3(2/2) 2 方向 SRSS 組合せ 静荷重組合せ無し σ m=  $\overline{Q}$ NASTRAN アウトプットリストの抜粋 \*\*\*\* TEST OUTPUTLIST 2 \*\*\*\*<br>\*\*\*\* LOAD - 1 \*\*\*\* FEBRUARY 16, 2017 MSC. NASTRAN 1/26/09 PAGE 722 j  $\overline{\phantom{a}}$ STRESSES IN TRIANGULAR ELEMENTS (TRIA3)<br>STRESSES INELEMENT COORD SYSTEM PRINCIPAL STRESSES (ZERO SHEAR)<br>MORMAL-X MORMAL-Y SHEAR-XY ANGLE MAJOR MINOR VON MISES<br>7.713472E+00 1.005976E+01 -9.273468E+00 -48.6050 1.823399E+01 -ELEMENT FIBER  $\frac{1}{10}$ . DISTANCE<br>-2.250000E+00  $\overline{\mathbf{0}}$ 2.250000E+00 \*\*\*\* TEST OUTPUTLIST 2 \*\*\*\*<br>\*\*\*\* LOAD - 3 \*\*\*\* MARCH 6, 2017 MSC. NASTRAN 1/26/09 PAGE 719  $\mathbf{1}$  $\overline{\phantom{a}}$ STRESSES IN TRIANGULAR ELEMENTS (TRIA3)<br>STRESSES IN ELEMENT COORD SYSTEM PRINCIPAL STRESSES (ZERO SHEAR)<br>NORMAL-X NORMAL-Y SHEAR-XY ANGLE MAJOR MINOR VON MISES<br>-9.338204E-01 -7.903849E-01 -3.856376E-01 -50.2675 -4.698530E-ELEMENT FIBER<br>DISTANCE ID.  $0 16203$  $-2.250000E+00$ <br>2.250000E+00

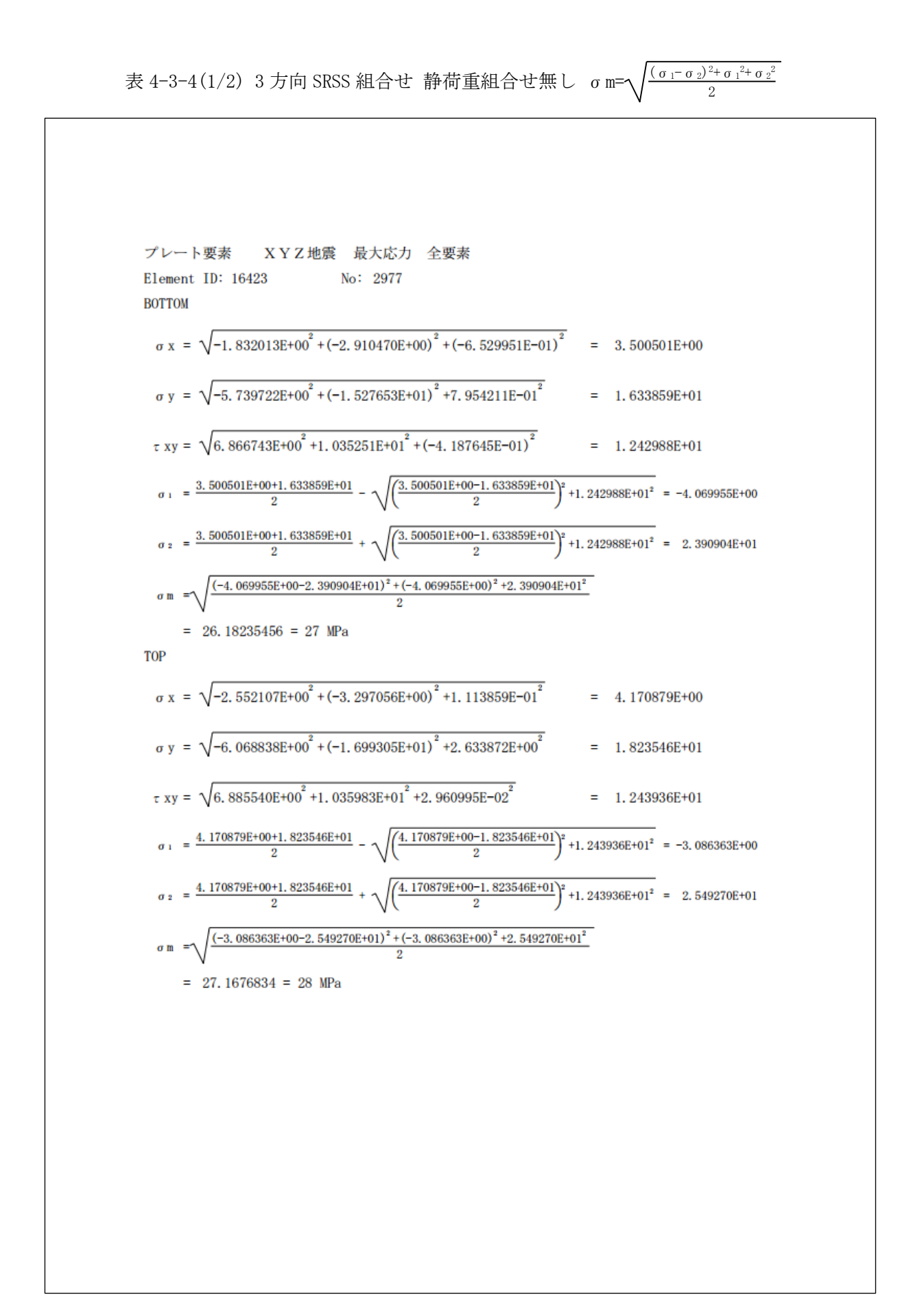

 $(\sigma_1-\sigma_2)^2+\sigma_1^2+\sigma_2^2$ 表 4-3-4(2/2) 3 方向 SRSS 組合せ 静荷重組合せ無し σ m= γ  $\overline{Q}$ NASTRAN アウトプットリストの抜粋 \*\*\*\* TEST OUTPUTLIST 2 \*\*\*\* FEBRUARY 16, 2017 MSC. NASTRAN 1/26/09 PAGE 715  $x \times x + 1040 = 1$   $x \times x$ 0  $\begin{tabular}{lcccccc} $5$ R E S S E S I N Q U A D R I L A T E R A L E L E M E N T S (Q U A D 4) $\\ $5$ PIBER & $5$ R E S E S I N ELEMENT COORD SYSTEM & PRINCIPAL STRESSES (ZERO SHEAR) $\\ $0.01874000E & $1000000A1-X & $100000A1-Y$ & $1000A1-E & $1000A1E & $1000A1E & $10100A & $10100A & $10100A & $10100A & $10100A & $10100A & $10100A & $10100A &$ **ELEMENT**  $\begin{array}{c}\n\text{ID.} \\
\text{10.} \\
\text{16423}\n\end{array}$  $-2.250000E+00$  $\overline{\phantom{a}}$ ı \*\*\*\* TEST OUTPUTLIST 2 \*\*\*\* MARCH 6, 2017 MSC, NASTRAN 1/26/09 PAGE 712 \*\*\*\* LOAD - 2 \*\*\*\* ها STRESSES IN QUADRILATERAL ELEMENTS (QUADA)<br>FIBER STRESSES INELEMENT COORD SYSTEM PRINCIPAL STRESSES (ZERO SHEJ STRESSESIN QUADRESSES IN ELATER<br>STRESSES IN ELEMENT COORD SYSTEM<br>NORMAL-X<br>2.910470E+00 -1.527653E+01 1.035251E+01<br>2.97056E+00 -1.699305E+01 1.035983E+01<br>1.035983E+01 ELEMENTS (00AD4)<br>PRINCIPAL STRESSES (ZERO SHEAR)<br>ANGLE MAJOR MINOR VON MISES<br>29.5761 2.964874E+00 -2.115188E+01 2.277949E+01<br>28.2674 2.273523E+00 -2.256363E+01 2.378204E+01 **ELEMENT DISTANCE** ID.  $0.16423 -2.250000F +00$ 2. 250000E+00 \*\*\*\* TEST OUTPUTLIST 2 \*\*\*\* MARCH 6, 2017 MSC. NASTRAN 1/26/09 PAGE 712 \*\*\*\*  $LOAD - 3$  \*\*\*\* 0 STRESSES IN QUADRILATERAL ELEMENTS (QUADA)<br>STRESSES IN ELEMENT COORD SYSTEM PRINCIPAL STRESSES (ZERO SHEAR)<br>NORMAL∸X NORMAL∸Y SHEAR-Y ANGLE MAJJOR<br>-6.529951E−01 7.954211E−01 −4.187645E−01 −74.9809 9.077780E−01 −7.653521E− FIBER **ELEMENT**  $ID$ **DISTANCE** 0 16423  $-2.250000E+00$ 2.250000E+00

( $\sigma_1-\sigma_2$ )<sup>2</sup>+ $\sigma_1$ <sup>2</sup>+ $\sigma_2$ <sup>2</sup> 表 4-3-5 2 方向絶対和組合せ 静荷重組合せ無し σm=  $\Omega$ プレート要素 XZ地震<br>最大応力 全要素 Element ID: 16203 No: 3096 **BOTTOM**  $\sigma$  x = | 7.713472E+00 | + | -9.338204E-01 | = 8.647292E+00  $\sigma$  y = | 1.005976E+01| + |-7.903849E-01| = 1.085014E+01  $\tau$  xy =  $|-9.273468E+00|$  +  $|-3.856376E-01|$  = 9.659106E+00  $\sigma_1 = \frac{8.647292E+00+1.085014E+01}{2} - \sqrt{\left(\frac{8.647292E+00-1.085014E+01}{2}\right)^2 + 9.659106E+00^2} = 2.701814E-02$  $a_{2} = \frac{8.647292E+00+1.085014E+01}{4} + 2$  $\sqrt{\frac{8.647292E+00-1.085014E+01}{2}}$  +9.659106E+00<sup>2</sup> = 1.947042E+01  $\ddot{\mathbf{0}}$  $\overline{2}$  $(2.701814E-02-1.947042E+01)^{2}$  +2.701814E-02<sup>2</sup> +1.947042E+01<sup>2</sup>  $\sigma$ <sub>m</sub>  $\overline{2}$  $= 19.45692416 = 20$  MPa **TOP**  $\sigma x = | 9.398781E+00 | + | 5.083696E-01 | = 9.907151E+00$  $\sigma$  y = | 1.079845E+01| + |-3.724857E-01| = 1.117094E+01  $\tau$  xy =  $|-9.711297E+00|$  +  $|-5.047941E-01|$  = 1.021609E+01  $\sqrt{\left(\frac{9.907151E+00-1.117094E+01}{2}\right)^2+1.021609E+01^2} = 3.034286E-01$  $\sigma_1 = \frac{9.907151E+00+1.117094E+01}{9} - \gamma$  $\overline{2}$  $\overline{2}$  $\left[\left(\frac{9.907151E+00-1.117094E+01}{2}\right)^2+1.021609E+01^2\right] = 2.077466E+01$  $= \frac{9.907151E+00+1.117094E+01}{4} + 2$  $\sigma$  2 - 2  $(3.034286E-01-2.077466E+01)^2 +3.034286E-01^2 +2.077466E+01^2$  $\sigma$  m =  $= 20.6246175 = 21 \text{ MPa}$ NASTRAN アウトプットリストの抜粋 \*\*\*\* TEST OUTPUTLIST 2 \*\*\*\* FEBRUARY 16, 2017 MSC. NASTRAN 1/26/09 PAGE 722 \*\*\*\* LOAD - 1 \*\* ۱o STRESSES IN TRIANGULAR ELEMENTS (TRIA3) **FI FMFNT FIRER** STRESSES IN ELEMENT COORD SYSTEM PRINCIPAL STRESSES (ZERO SHEAR) NORMAL-X NORMAL-Y SHEAR-XY ANGLE<br>7. 713472E+00 1.005976E+01 -9.273468E+00 -48.6050 DISTANCE **MAJOR NINOR VON MISES** ID.  $1.823399E+01 -4.607637E-01$ 16203  $\overline{0}$  $-2.250000E + 00$ 1.846869E+01 2.250000E+00 9.398781E+00 1.079845E+01 -9.711297E+00  $-47.0609$ 1.983509E+01 3.621340E-01 1.965653E+01 \*\*\*\* TEST OUTPUTLIST 2 \*\*\*\* MARCH 6, 2017 MSC. NASTRAN 1/26/09 PAGE 719 \*\*\*\* LOAD - 3 \*\*\*\* ۱o STRESSES IN TRIANGULAR ELEMENTS (TRIA3) **ELEMENT** FIBER STRESSES IN ELEMENT COORD SYSTEM PRINCIPAL STRESSES (ZERO SHEAR) SINESSES IN ELEMENT COUND STSTEM<br>NORMAL-X NORMAL-Y SHEAR-XY<br>-9.338204E-01 -7.903849E-01 -3.856376E-01 MORE MAJOR MINOR<br>-50.2675 -4.698530E-01 -1.254352E+00 ANGLE ID DISTANCE VON MISES  $\overline{0}$ 16203  $-2.250000E+00$ 1.097634E+00 2.250000E+00 5.083696E-01 -3.724857E-01 -5.047941E-01  $-24.4478$ 7.378625E-01  $-6.019786E - 01$ 1.162324E+00

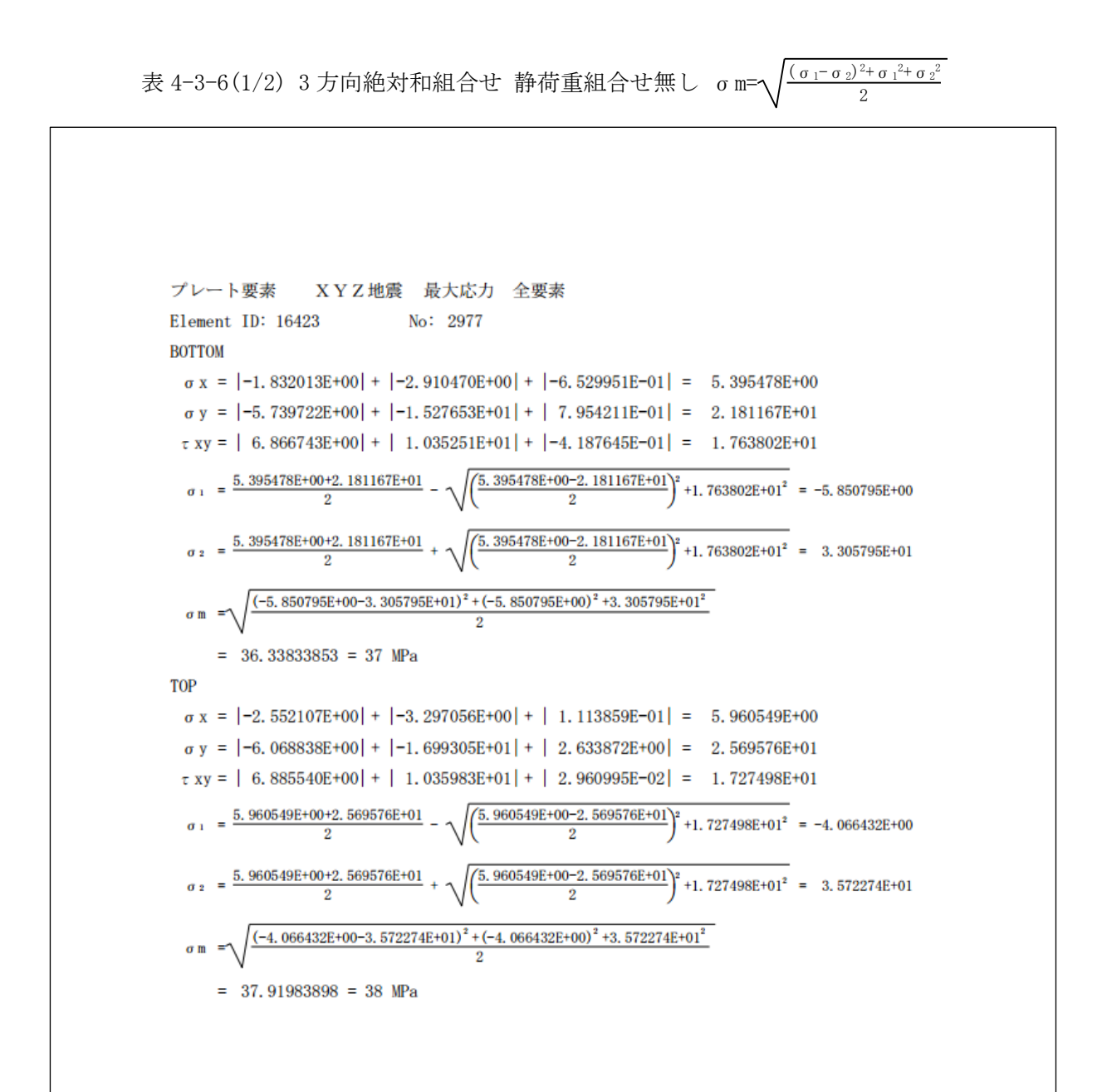

 $(\sigma_1-\sigma_2)^2+\sigma_1^2+\sigma_2^2$ 表 4-3-6(2/2) 3 方向絶対和組合せ 静荷重組合せ無し σm=  $\overline{2}$ NASTRAN アウトプットリストの抜粋 \*\*\*\* TEST OUTPUTLIST 2 \*\*\*\* FEBRUARY 16, 2017 MSC. NASTRAN 1/26/09 PAGE 715  $x \times x + 1040 = 1$   $x \times x$ 0  $\begin{tabular}{lcccccc} $5$ R E S S E S I N Q U A D R I L A T E R A L E L E M E N T S (Q U A D 4) $\\ $5$ PIBER & $5$ R E S E S I N ELEMENT COORD SYSTEM & PRINCIPAL STRESSES (ZERO SHEAR) $\\ $0.01874000E & $1000000A1-X & $100000A1-Y$ & $1000A1-E & $1000A1E & $1000A1E & $10100A & $10100A & $10100A & $10100A & $10100A & $10100A & $10100A & $10100A &$ **ELEMENT**  $\begin{array}{c}\n\text{ID.} \\
\text{10.} \\
\text{16423}\n\end{array}$  $-2.250000E+00$  $\overline{\phantom{a}}$ ı \*\*\*\* TEST OUTPUTLIST 2 \*\*\*\* MARCH 6, 2017 MSC, NASTRAN 1/26/09 PAGE 712 \*\*\*\* LOAD - 2 \*\*\*\* ها STRESSES IN QUADRILATERAL ELEMENTS (QUADA)<br>FIBER STRESSES INELEMENT COORD SYSTEM PRINCIPAL STRESSES (ZERO SHEJ STRESSESIN QUADRICATELATERAL<br>STRESSESINELEMENT COORD SYSTEM<br>NORMAL-X NORMAL-Y SHEAR-XY<br>-2.910470E-00 -1.527653E-01 1.035251E+01<br>0 -3.297056E+00 -1.699305E-01 1.035983E-01 ELEMENTS (00AD4)<br>PRINCIPAL STRESSES (ZERO SHEAR)<br>ANGLE MAJOR MINOR VON MISES<br>29.5761 2.964874E+00 -2.115188E+01 2.277949E+01<br>28.2674 2.273523E+00 -2.256363E+01 2.378204E+01 **ELEMENT DISTANCE** ID.  $0.16423 -2.250000F +00$ 2. 250000E+00 \*\*\*\* TEST OUTPUTLIST 2 \*\*\*\* MARCH 6, 2017 MSC. NASTRAN 1/26/09 PAGE 712 \*\*\*\*  $LOAD - 3$  \*\*\*\* 0 STRESSES IN QUADRILATERAL ELEMENTS (QUADA)<br>STRESSES IN ELEMENT COORD SYSTEM<br>NORMAL∸X MORMAL∸Y SHEAR-Y ANGLE MAJOR<br>-6.529951E−01 7.954211E−01 −4.187645E−01 −74.9809 9.077780E−01 −7.653521E−01 1.450722E+00<br>-00 1.113859E−01 FIBER **ELEMENT**  $ID$ **DISTANCE** 0 16423  $-2.250000E+00$ 2.250000E+00

表 4-3-7 2 方向 SRSS 組合せ 静荷重組合せ無し σm= $\sqrtσx<sup>2+</sup>σy<sup>2+</sup>σx×σy+3×τxy<sup>2</sup>$ 

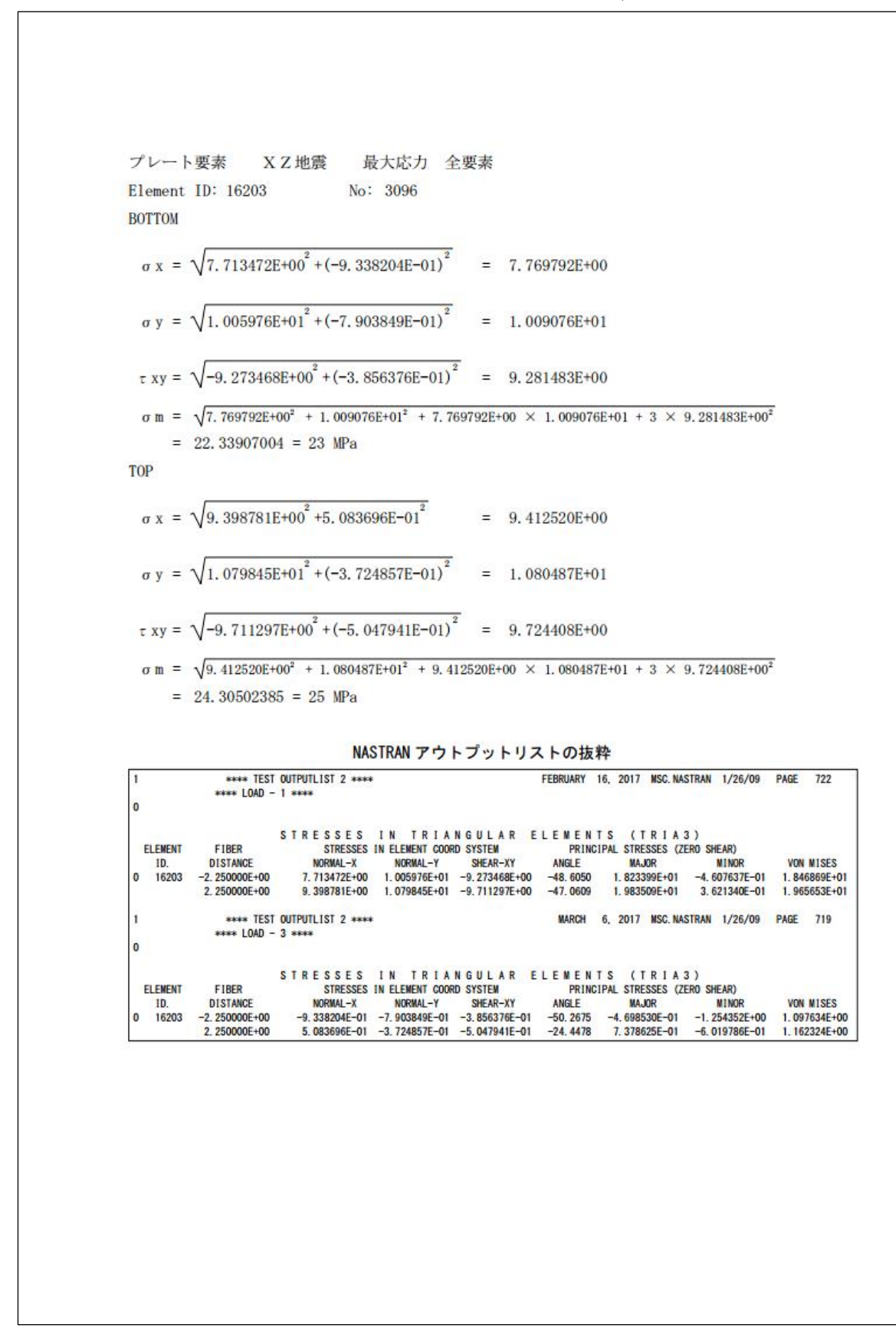

## <span id="page-24-0"></span>4.4 計算結果 CSV ファイル

本マクロでは全評価位置の計算結果を CSV 形式で出力している。例として表 4-3-2 に示す評 価位置の結果を Excel のフィルター機能を使用して表示した結果を表 4-4-1 に示す。

CSV ファイルはマクロのフォルダに「ZW-PonPaDe.csv」で出力されます。

表 4-4-1 2方向 SRSS 組合せ 静荷重組合せ 2 ケース σm= $\sqrt{\frac{(\sigma_1 - \sigma_2)^2 + \sigma_1^2 + \sigma_2^2}{\sigma_1}}$ 2

| LOAD       | ID    | $PID$ $B/T$ |              | Sxs | Sys | Taus                                                                                                    | Sxd | Syd | Taud | Mises        |
|------------|-------|-------------|--------------|-----|-----|----------------------------------------------------------------------------------------------------|-----|-----|------|--------------|
| lxz        | 16203 | 14          | <sub>R</sub> |     |     | 2.514516E+00  4.877495E+00 -4.271096E+00  7.769792E+00  1.009076E+01  9.281483E+00  2.696099E+01          |     |     |      |              |
| <b>Ixz</b> | 16203 | 14          |              |     |     | $4.585552E+00$ $5.622205E+00$ $-4.556601E+00$ $9.412520E+00$ $1.080487E+01$ $9.724408E+00$ $2.911510E+01$ |     |     |      |              |
| lyz        | 16203 | 14          | <sub>R</sub> |     |     | $2.514516E+00$ $4.877495E+00$ $-4.271096E+00$ $2.316840E+00$ $1.703111E+01$ $9.469669E-01$                |     |     |      | 2.188984E+01 |
| lyz        | 16203 | 14          |              |     |     | 4.585552E+00 5.622205E+00 -4.556601E+00 2.867856E+00 1.760783E+01 1.345292E+00 2.294650E+01               |     |     |      |              |